**AutoCAD Crack For PC**

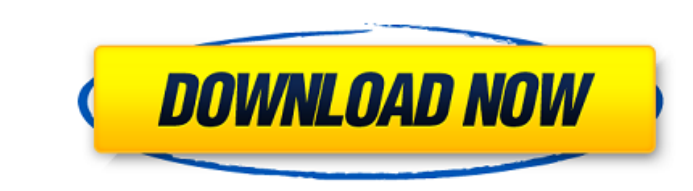

#### **AutoCAD Crack + Free**

The name AutoCAD Free Download stands for "Automated Computer-Aided Design." AutoCAD For Windows 10 Crack was the first software product to include a programmable computer that enabled users to enter and edit complex drawi AutoCAD LT are licensed as individual software products and part of the Autodesk Cloud, whereas AutoCAD LT 2009 is now part of the Autodesk Electronics suite of products. AutoCAD LT for Vector Works are now available on su tables, logos, web sites, and much more. AutoCAD's Design Edition product uses a predesigned template that is stored on the hard drive. This means that when you have not used it for some time, you have to delete the templa was used in the import. Like any other design program, AutoCAD offers several different ways to work on design documents. When you select Edit ⇒ Modify ⇒ New, you are brought to the New Drawing dialog box. The New Drawing and the drawing template is created with the same name as the new blank drawing. What is New Drawing dialog box? The dialog box? The dialog box is listed in the bottom right corner of your screen. It allows you to create a use this drawing template for new drawings or for template-

## **AutoCAD Crack Product Key Full**

2018 release AutoCAD Download With Full Crack 2017 introduced a number of new features and enhancements for the 2017 release. New Feature: Configurable working areas The workspace can be reorganized to suit specific needs. window views. Add page orientation guides. Create or edit a reference plane. Create working area sheets. The page orientation guides can be defined in the page setup window. Users can also draw or edit page layout points i Design view Drawing area view The other views can be changed in the View tab of the Ribbon. New Feature: Pivot view The Drafting Center view, In Pivot view, the Drafting Center stays centered on the work plane, but the des changing the selection's location in the x, y and z coordinates. New Feature: Selection Management Selections and masks can be edited in the DesignCenter tab of the main ribbon. Users can highlight an area of the drawing, main ribbon. New Feature: Grid snap With the new 2017 release, users can enable the grid snap tool and then customize its settings. 2019 release AutoCAD 2019 includes a new feature called Continuous Linked View which allow original model. Revisions are useful for distributed companies, where models are a1d647c40b

### **AutoCAD**

Open Autodesk, then go to Autocad In the left menu, select Preferences and click on the Keys tab On the bottom left, select "Export profile". Choose the location on your computer and click on "Save profile" Abu Dhabi said Commerce and Industry. Economists estimate exports to have grown by as much as 10 per cent last year to \$12.7 billion. The growth in exports was supported by the United Arab Emirates' growing industrial sector, the report 2012, up 25 per cent compared with the same period in 2011, according to the UAE's Central Bank. Economists estimate the UAE exported \$5.2 billion to Iran in 2011. The UAE has been a staunch critic of Iran's nuclear progra have just signed a new season ticket package. We are in the market for a groundside stand with sheltered seating on the main stand. This package is suited to a club such as ours who are aiming to get more of their fans ove may be amended as we go through the process. The reason we want this stand is due to the cost and the fact that the current away stand is not suitable for us due to our next ground being at a different location to the curr

#### **What's New in the?**

Support for new images from SketchUp: AutoCAD's content import and content assist tools now support importhang SketchUp models for more complex drawings. (video: 1:18 min.) Batch Document Information and Smart Snapping: Us the included ruler, guides, and snapping tools. (video: 1:44 min.) Speedier Import and Export: Increase the time before AutoCAD prompts you to save your drawings and open the report window. (video: 1:50 min.) Expert-level: Support: Add a new layer to any drawing and work in SketchUp like you would in AutoCAD. Select a line, mark a point, or create a circle. Copy and paste your objects into your drawing, or press Shift+C to immediately open t objects. (video: 1:25 min.) Multi-Dimensional Database Objects become more complex, and there are more ways to create the next level of complexity in your designs. In this release, we introduce a new tool for managing a mo parts and their relationships, and you create a corresponding database of parts for a specific family. You can then create a new "card" and add to it. Your relationship options remain organized, regardless of the number of

# **System Requirements:**

To run the game, the following are required: Nintendo Switch System 1GB of RAM 30GB of available space Nintendo eShop Account and Nintendo eShop Account and Nintendo Network ID are both required. Head to the options menu o then start the game from the Nintendo eShop, then

Related links: